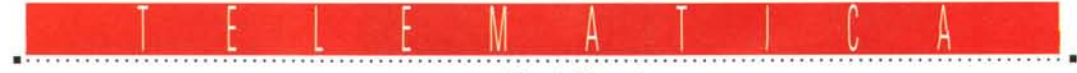

a cura di Corrado Giustozzi

# **ConneHersi ad Internet: come, dove e quanto costa**

*Internet negli ultimi mesi <sup>è</sup> diventata sempre più famosa* e *come connettersi alla rete è una delle domande che più spesso mi sento fare negli ultimi tempi*

## di Sergio Pillon

In effetti anche per me che seguo la telematica da molti anni la connessione con la «rete delle reti» era sembrata poco attraente fino ad un paio di anni fa. Questo perché era una rete usata specialmente per la posta elettronica ed il trasferimento di file tra istituti scientifici, di scarso interesse per l'utente «comune», ma oggi sembra diventata il pozzo dei desideri, si calcolano almeno 25.000.000 di abbonati, con una crescita annua del 30% e si calcola inoltre che in pochi altri arriverà in tutte le case. Come è potuto accadere?

In effetti ci si trovano moltissimi ser-

vizi, utili, divertenti, simpatici, indispensabili, passatempi... e chi più ne ha più ne metta.

Soprattutto si sta seduti a casa propria e si viaggia in un mondo di dati ed informazioni, di cui sempre più parleremo nei prossimi anni. Vediamo dunque come si fa con un modem ed un telefono a connettersi a questo mondo, come si fa per entrare nelle superstrade della telematica. Nel riquadro una breve storia e qualche informazione in più.

In ultimo un avvertimento: certo il sistema migliore è sempre quello di affittare una linea dedicata 24 ore su 24; si

| MC-link: A) ree, P) rogrammi, F) ilebox, M) ailbox, V) aschetta, X) press, C) hat,                              | S) ervizi, I) nternet, H) elp, B) ye?i                                                                                                    |                                                                                                    |  |
|----------------------------------------------------------------------------------------------------|----------------------------------------------------------------------------------------------------|----------------------------------------------------------------------------------------------------|--|
| Internet: A) rchie, F) tp, G) opher, N) ews, T) elnet, I) pertelnet, P) ing, U) ser-in-<br>fo, H) elp, Q) uit?i |                                                                                                    |                                                                                                    |  |
|                                                                                                    | Welcome to HYTELNET version 6.6<br>October 10, 1993                                                                                                    |                                                                                                    |  |
| Telnet tips                                                                                                    | What is HYTELNET?<br>Library catalogs <sites1><br/>Other resources<br/>Help files for catalogs <op000><br/>Catalog interfaces <sys000><br/>Internet Glossary <glossary><br/>Telnet/TN3270 escape keys <escape.key><br/>Key-stroke commands</escape.key></glossary></sys000></op000></sites1> | <whatis>&gt;<br/><math>&lt;</math>SITES2&gt;<br/><math>&lt;</math>TELNET&gt;<br/><help></help></whatis> |  |
| Up/Down arrows MOVE Left/Right arrows SELECT 7 for HELP anytime                                                 |                                                                                                    |                                                                                                    |  |
|                                                                                                    | m returns here i searches the index q quits<br>HYTELNET 6.6 was written by Peter Scott                                                                                                    |                                                                                                    |  |
| Commands: Use arrow keys to move, '?' for help, 'q' to quit                                                     | E-mail address: aa375@freenet.carleton.ca                                                                                                    |                                                                                                    |  |

Figura1 - Un esempio delle possibilità offerte di accedere ad Internet da un account su MC-link. Ci sono tut*te le opzioni disponibili ed anche un utile «navigatore)} per muoversl~ hvpertelnet.*

risolve ogni problema ma... non conviene a molti!

#### *Abbonarsi, ad Internet* è *connesso il sistema principale*

La via più semplice è l'abbonamento ad un sistema che offra i servizi Internet. Semplicissimo per noi, che paghiamo solo l'abbonamento al sistema ed abbiamo bisogno solo del solito programma di emulazione terminale per collegarsi; un esempio è MC-link, che offre questi servizi inclusi nel prezzo dell'abbonamento.

Appena diventati abbonati si ha un nominativo, ad esempio il mio è mc2434 e si ha anche un indirizzo Internet, nome@dominio. Da questo momento in poi potremo usare la linea di MC-link per accedere ad Internet. Praticamente noi siamo collegati come un terminale di MC-link, lui è connesso ad Internet... ed ecco fatto (fig. 1).

In realtà è una connessione completa al 100% con un solo difetto: possiamo fare solo ciò che MC-link ci consente, usando l'interfaccia che ci mette a disposizione. Siamo insomma connessi «per interposta persona» e questo dà ovviamente ai gestori del sistema la responsabilità di quello che faremo sulla rete e quindi per tutto il mondo saremo utenti di MC-link.

Direi che per le esigenze di un utente medio od esigenze di una piccola azienda questa connessione sia più che sufficiente perché fornisce una casella postale, la possibilità di inviare e prendere file ovunque e di accedere ai servizi fondamentali di ricerca sulla rete e di connessione con sistemi remoti. Ecco che potremo prendere le informazioni su come si finisce l'adventure preferito, ordinare libri, fare ricerche in biblioteca, insomma Marco Calvo, nella sua rubrica su MC-link vi sta spiegando e continuerà meglio di me a chiarire questo tipo di connessione, ad un costo di circa 200.000 lire annue.

#### *Offrire Internet agli utenti della nostra BBS*

Per una BBS che vuole offrire una connessione ad Internet ai suoi utenti certo l'abbonamento ad MC-link non è un buon sistema ed ecco che il più vecchio dei sistemi usati nell'ambiente Unix, l'UUCP, ci viene in aiuto.

UUCP significa Unix to Unix Copy Protocol e viene usato per scambiarsi pacchetti di posta tra sistemi. Ecco la parola magica, pacchetti, che permette la connessione con la BBS; esistono dei programmi Gateway che si occupano di prelevare la posta in formato fidonet e convertirla in standard Internet e viceversa. Quindi basta chiamare tutti i giorni per inviare e ricevere la posta attraverso Internet ma il limite è proprio che non esiste una connessione fisica ma solo il passaggio di pacchetti secondo uno standard. Quindi si può offrire all'utente una casella postale, i newsgroup, ma per i file bisognerà usare dei trucchi, come l'ftpmail, i file per posta. Questo porterà a delle connessioni sempre lunghe tra la BBS ed il sistema UNIX con cui ci si collega, con costi che, a patto di avere un contratto che non tenga conto della quantità di dati, saranno legati a quelli telefonici. Per trasferire un file di 1 Megabyte a 14.400 baud servono circa 12 minuti, il protocollo usato nell'UUCP non è particolarmente efficiente ed ecco che, se i nostri utenti richiedono 10 file, se ne andranno 2 ore di collegamento. Insomma l'UUCP è il sistema più economico (alcuni lo offrono a 600.000 annue senza limiti di traffico) per offrire a molti utenti della nostra BBS la posta elettronica con tutto il mondo, per i file non è logi-

MCmicrocomputer n. 145 - novembre 1994

*Figura* 2 - *Un esempio di una pagina di World Wide Web, usando Mosaic per Windows. Si tratta della netcom, un servizio commerciale che usando la metafora dell'astroporto guida nel Cyberspazio attraverso World Wide Web.*

*Tutte le destinazioni guidate da un menu semplice ed intuitivo.*

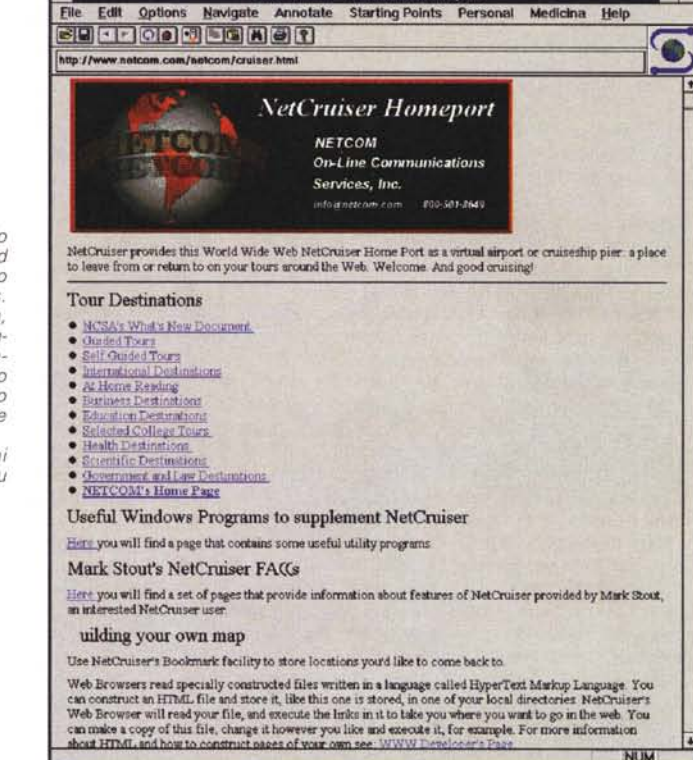

**NCSA Mosaic - NetCruiser Homeport** 

The control of the control of the control of the control of the control of the control of the control of the control of the control of the control of the control of the control of the control of the control of the control

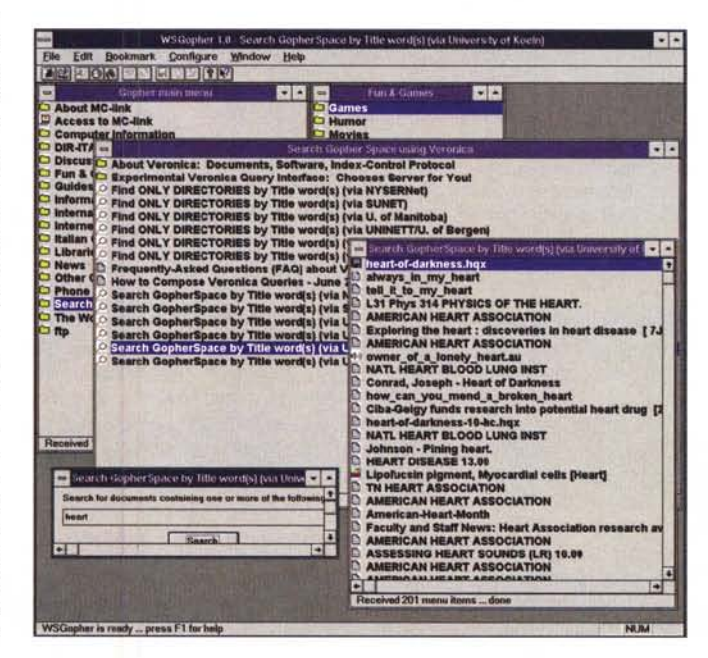

*Figura* 3 - *Ecco Il Gopher sotto Windows. Un esempio di una ricerca con la chiave fun&games, e poi* con *la chiave heart.*

NIM

# **Chi è il sig. Internet?**

Ed ecco alcune informazioni su Internet. Un ringraziamento alla società fornitrice di servizi Internet la TELNET di Pavia (0382- 725893) da cui ho attinto molte delle informazioni sulla storia di Internet.

Per mantenere la struttura delle comunicazioni degli Stati Uniti attiva nell'evento di una guerra nucleare, un'agenzia del governo, la Advanced Research Projects Agency (ARPA) sviluppò un nuovo tipo di network (rete) per computer nei tardi anni Sessanta. Conosciuta come ARPAnet, iniziò a collegare quattro computer - tre in California e uno in Utah - usando il Network Control Protocol (NCP).

Fra la fine degli anni Sessanta e gli inizi degli anni '70, altri centri di elaborazione iniziarono ad usare l'innovativa tecnologia di packetswitching di ARPAnet per collegare i propri sistemi. Si iniziarono così a delineare dei centri collegati insieme, con ARPAnet come cuore centrale. Nel 1971 c'erano 23 host nel network; entro il 1980 erano già diventati più di 200 con i primi collegamenti internazionali. Appena l'internetworking divenne più popolare, si formarono tre maggiori network durante gli anni '80: BITNET (Because It's Time Network), CSNET(Computer Science Network) e NSFnet (National Science Foundation Network).

NSFnet divenne la principale rete portante di Internet (definita «backbone»- spina dorsale) grazie ad una linea a 56 Kbps. Nella metà degli anni '80 venne scelto TCP/IP come protocollo preferenziale e ARPAnet fu divisa in ARPAnet e MILnet. Entro la fine del 1986, vi erano già più di 5.000 host in Internet.

Internet iniziò a ricevere attenzione dai mass-media nei tardi anni '80, specialmente quando il mitico «worm» di Robert J. Morris disattivò alcune migliaia di computer presenti nel network. Nel 1989, il backbone NSFnet fu potenziato con una linea T1 (1.544 Mbps). A quel punto vi erano più di 100.000 host in Internet.

Nei primi anni '90, ARPAnet venne eliminato e fu creato il Commerciai Internet Exchange (CIX) per offrire un metodo agli utenti commerciali per evitare NSFnet e la sua Acceptable Use Policy (AUP) che proibisce ogni tipo di traffico commerciale o scopo di lucro su NSFnet. In questo periodo, inoltre, Mitch Kapor fondò la Electronic Frontier Foundation (EFF); Thinking Machines Corp. sviluppò il WAIS Database System, il sistema di ricerca «full text» che permette di trovare sulla rete tutte le occorenza di una parola chiave e l'University of Minnesota introdusse Gopher, la talpa che camminando sulle reti permette di gestire internet come un grande archivio interconnesso. Internet a questo punto aveva più di 700.000 host.

Internet non è posseduta, né gestita, da una singola autorità ma per mantenere uno standard dei protocolli usati e per connettere le organizzazioni fu istituita l'Internet Society nel 1992 con presidente Vinton Cerf. Inoltre, nel 1992, il CERN di Ginevra, Svizzera, introdusse quello che è diventato uno dei programmi più usati su Internet: un sistema multimediale ad ipertesto con tecnologia client/server chiamato «World-Wide Web» (figg. 4, 5).

Il backbone NFSnet venne potenziato ulteriormente con una linea 13 (44.736 Mbps) ed il numero di Internet host superò la cifra di un milione. Nel 1992, NFS istituì 1'lnterNIC per offrire vari servizi informativi riguardo ad Internet e il National Center for Supercomputing Application (NCSA) presso la University of Illinois a Urbana-Champaign rilasciò l'interfaccia utente Mosaic per utilizzare World-Wide Web. Attualmente NFS sta lentamente cedendo il controllo del backbone di Internet ad Internet provider commerciali e abolirà le restrizioni imposte dall'AUP.

Una breve cronistoria:

Anni '60: Inventato il packet-switching (Paul Baran, Rand Corp. scrisse «Distributed Communications Networks»)

**1967:** Piani di sviluppo per il packet-switching presentati ad ACM Symposium on Operating Principles

**1969:** ARPAnet viene commissionato dal Dipartimento di Difesa per effettuare ricerche sull'internetworking; primi 4 computer collegati

**1970:** I nodi ARPAnet utilizzano il Network Control Protocol (NCP) attraverso gli Information Message Processors, sviluppati da Bolt Beranek & Newman, Inc. (BBN)

**1972:** Viene creato 1'lnterNetworking Working Group (INWG) per delineare protocolli standard; eletto Vinton Cerf come presidente.

**1973:** Prime connessioni internazionali ad ARPAnet: Inghilterra e Norvegia.

**1976:** Sviluppato UUCP (Unix to Unix Copy Protocol) da AT&T Beli Labs.

1979: Si afferma Usenet usando UUCP fra Duke e UNC.

**1981:** BITNET (Because lt's Time Network) viene avviata alla City University of New York. CSNET (Computer Science Network) viene fondata.

**1982:** INWG dichiara il TCP/IP come protocollo standard per ARPAnet. Il Dipartimento di Difesa adotta lo standard.

**1983:** Name Server sviluppato dall'University of Wisconsin, gli utenti non devono più conoscere il percorso esatto per gli altri sistemi. ARPAnet viene diviso in ARPAnet e MILnet.

**1984:** Viene introdotto il Domain Name Server (DNS); gli host superano quota 1.000.

1986: Viene creato NSFnet con backbone a 56 Kbps.

**1987:** NSF si allea con Merit Network, Inc. (che si allea a sua volta con IBM e MCI) per gestire il backbone.

1989: Il backbone NSFnet viene potenziato a T1 (1.544 Mbps); gli host superano quota 100.000.

**1990:** ARPAnet cessa di esistere; fondata l'Electronic Frontier Foundation (EFF); viene rilasciato Archie.

1991: Viene formato il Commercial Internet Exchange (CIX); WAIS rilasciato da Thinking Machines Corp; Gopher rilasciato da University of Minnesota.

**1992:** Viene fondata la Internet Society; World-Wide Web rilasciato dal CERN; NSFnet backbone potenziato a T3 (44.736 Mbps); più di 1.000.000 di host.

**1993:** Viene creato InterNIC da NSF per offrire vari servizi relativi ad Internet; la Casa Bianca diventa nodo Internet; Internet riceve attenzione dai mass-media.

**1994:** NSF cambia strategia trasferendo il controllo del backbone ad

co proporlo. Utenti come uffici, aziende o BBS possono acquistare un account UUCP per avere un proprio domain in rete. Il domain è la parte dell'indirizzo che identifica una rete od un host singolo, ad esempio MC-link ha il domain mclink.it dove il suffisso sta per Italia. La nostra BBS potrebbe essere drake.it ad esempio o la nostra azienda telcom.it. Ecco così che ogni abbonato potrà avere il proprio indirizzo: pinco.pal[lino@drake.it](mailto:lino@drake.it) o addirittura collegare altre bbs cui passare la posta (es.

pippo.drake.it)

Pensate che con i gateway UUCP attuali si possono avere aree che sono anche conferenze Internet, si possono tenere delle mailing list, si possono convertire messaggi provenienti da Internet in FAX da inviare.

### *SLlP, non solo capo di vestiario*

La possibilità più sofisticata che abbiamo di collegarci alla rete è quella della connessione quasi diretta, lo SLIP od il PPP. Sono in effetti delle sigle che permettono di distinguere due protocolli che, usando un modem collegato alla porta seriale, fanno credere alle applicazioni che siamo connessi sulla rete direttamente con un cavo ethernet.

Ecco che tutto diventa possibile, il Mosaic (fig. 2,), il talk, insomma tante cose di cui parleremo e soprattutto, se si usa un sistema multitasking, di poter fare il tutto contemporaneamente, sfruttando gli inevitabili tempi di attesa.

Per connettersi in SLIP (le battute su

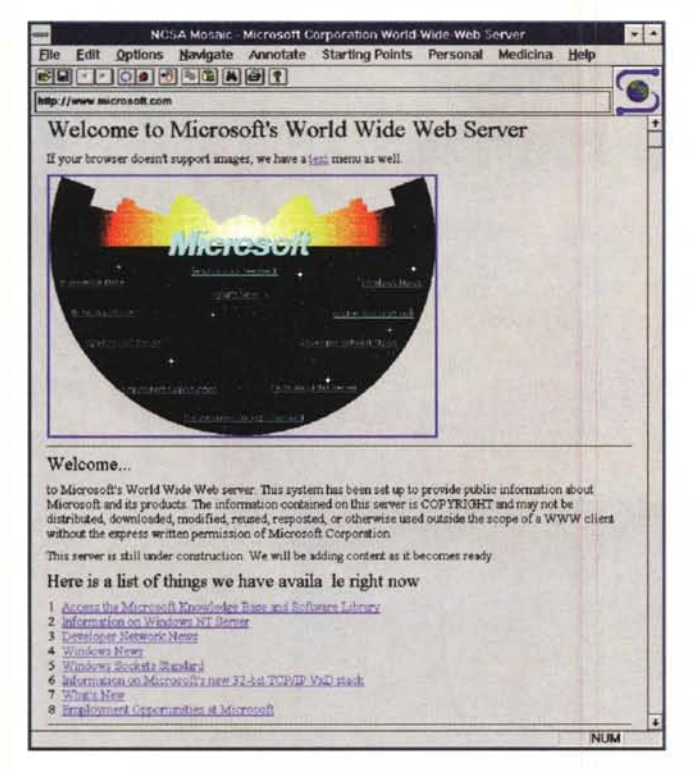

Figura 4 - Il WWW server della Microsoft. Tutte le informazioni ed il supporto ai prodotti, ma anche le offerte di lavoro. Volete andare a lavorare per Bill Gates?

Figura 5 - La DOOM page, un Must per gli amanti del gioco shareware più ▶ diffuso del mondo!

entità commerciali ed abolendo le restrizioni sul traffico commerciale

Internet è oggi la più grande rete di computer esistente al mondo. Nel maggio1994 vi erano più di 2.217.000 di host computer connessi per un totale di circa 25.000.000 di utenti. Circa 636.000 di questi host sono registrati sotto il dominio «edu» (educational), mentre più di 516.000 sono registrati sotto il dominio «com» (commercial). Ci sono 78 paesi connessi ad Internet, e 146 stati possono scambiarsi e-mail. Ogni 30 minuti un nuovo indirizzo Internet viene registrato presso l'InterNIC Registration Services o un'affiliata sparsa nel mondo. Sebbene la maggior parte dei network siano registrati ad organizzazioni presenti negli Stati Uniti, il numero di network che si stanno registrando fuori dagli Stati Uniti sta cre-

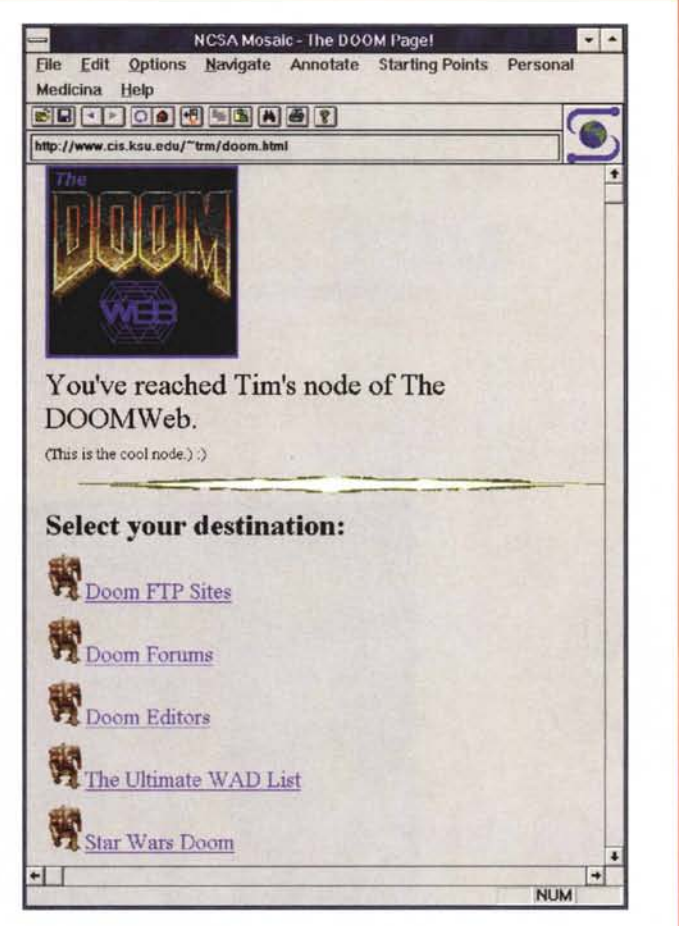

scendo molto più rapidamente. Si pensa che durante il 1995 ci sarà una svolta e che la maggior parte dei network registrati saranno localizzati al di fuori degli Stati Uniti.

Il traffico generato da World Wide Web attraverso la dorsale NSFnet è cresciuto da 5.000 megabyte del marzo 1993 a 750.000 megabyte in marzo 1994. Il traffico relativo a Gopher è cresciuto da 95.000 megabyte a 650.000 megabyte durante lo stesso periodo. Questa enorme crescita rispecchia la percentuale del traffico totale gestito da NSFnet attribuito a WWW che è passato da meno di 1% in marzo 1993 a circa 3.75% in marzo 1994. La percentuale di traffico Gopher è cresciuta da 1.2% a 3.4% durante lo stesso periodo. Il numero di World Wide Web server è passato da circa 130 ad oltre 1.260 da giugno 1993 a marzo 1994.

questa sigla sono ormai innumerevoli) basta un software che lo supporti, shareware nella maggior parte dei casi, e poi l'applicazione; Mosaic, Wingopher (fig. 3) sono solo alcuni nomi del panorama shareware mondiale. Questo tipo di connessione serve o al singolo utente (ricco però, i costi sono almeno attorno al 1.500.000 annuo, almeno per ora) od ad aziende che non hanno bisogno di una connessione continua ma solo di accedere ogni tanto alle informazioni, magari avere una casella postale ma anche hanno bisogno di FTP e servizi che richiedono un accesso «full Internet».

Bisogna ricordare che Windows NT e Windows 95 (il nome ufficiale di Chicago, la nuova versione di Windows) supporteranno direttamente le connessioni PPP (il più sofisticato dei protocolli che usano la porta seriale)

Le velocità del collegamento, visti i modem attuali, sono molto buone anche paragonate ad una linea dedicata. I modem odierni arrivano sotto Windows tranquillamente a gestire la seriale a

57.600 col link a 28.800. Questo permette una velocità teorica di almeno 3000 caratteri al secondo (CPS); la velocità media reale della rete è attorno a 1000-1500 CPS.

Quindi: account, UUCP, SLIP/PPP. Spero che ora le cose siano un po' più chiare, gli Internet Providers stanno arrivando... tra cui MC-link.

**EXE** 

Sergio Pillon è raggiungibile su MC-link alla casella<br>MC2434 ed attraverso Internet all'indirizzo mc2434@mclink.it